# **Element.InsertMergeFieldBefore(String, String)**

# **Description**

Creates and returns a [MergeField](https://wiki.softartisans.com/display/WW8/MergeField) at the beginning of this Element. This merge field will have the specified name and contents.

```
 public virtual MergeField InsertMergeFieldBefore(System.String fieldName,
System.String display)
Public Overridable Function InsertMergeFieldBefore(ByVal fieldName As String, ByVal
display As String) As MergeField
  C#
  vb.net
```
## **Parameters**

#### **fieldName**

A String representing the name of this merge field.

#### **display**

A String representing the text that will displayed for this merge field in the document.

### **Returns**

A MergeField object representing the newly created merge field.

# **Exceptions**

**System.Exception**

### **Examples**

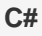

MergeField mfield = e.InsertMergeFieldBefore("MyField", "ThisNameIsDisplayed");

vb.net

Dim mfield As MergeField = e.InsertMergeFieldBefore("MyField", "ThisNameIsDisplayed")